## Google My Business

## INITIAL SETUP

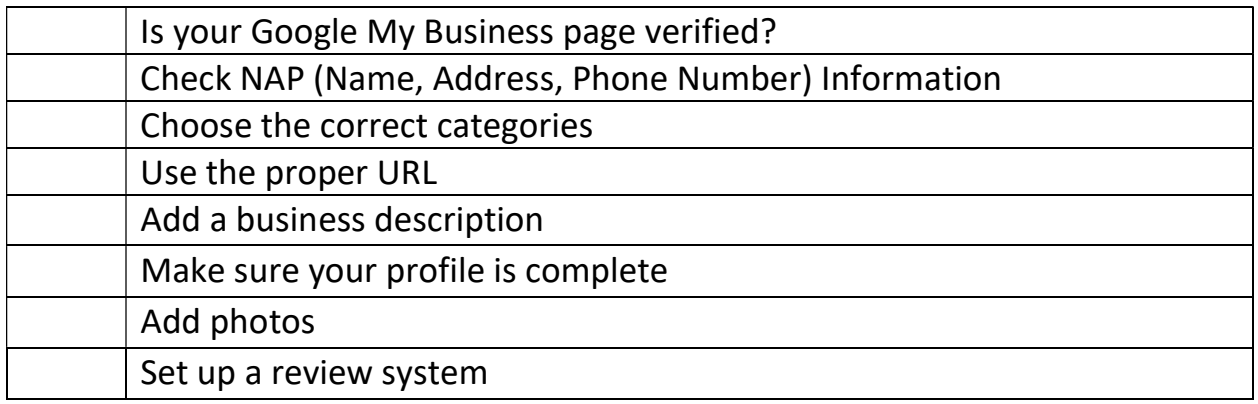

## PROFILE

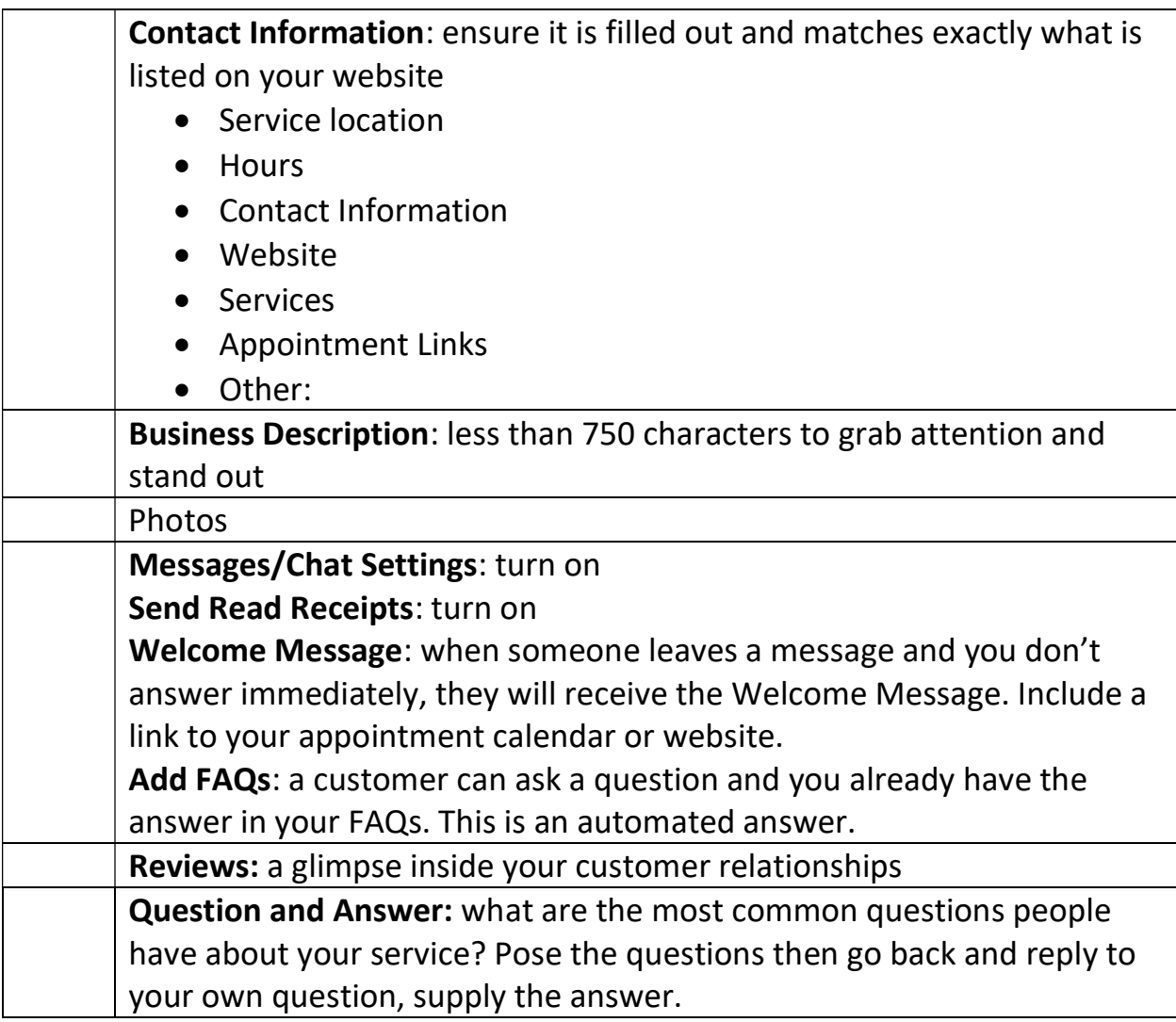

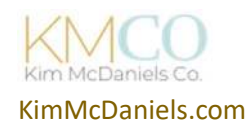

## <sup>7</sup>Social Media Audit Checklist

Posts: are there any offers, education, or insights you share as an expert? Keep customers informed about promotions, events, or new products/services by posting regularly. Add an image: Format: JPG or PNG. Size: Between 10 KB and 5 MB. Recommended resolution: 720 px tall, 540 px wide.

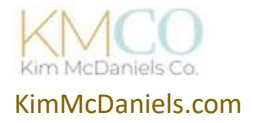